# **DETERMINACIÓN DEL VALOR RAZONABLE DE INVERSIONES INMOBILIARIAS SEGÚN LA NIIF 13**

#### **Alexander Müller**

*Profesor del Departamento de Economía Financiera y Contabilidad II. Universidad Complutense de Madrid (UCM)*

Este trabajo trabajo ha sido seleccionado para su publicación por: doña Ana María MARTÍNEZ PINA, don Vicente Cомрок López, doña María Antonia GARCÍA BENAU, don Carlos Puig de Travy y don Rafael CÁMARA RODRÍGUEZ-VALENZUELA.

#### **EXTRACTO**

El presente trabajo analiza las novedades que la NIIF 13 introduce para la determinación del valor razonable en inversiones inmobiliarias (NIC 40). A través del estudio del marco teórico de la norma y de la revisión de la literatura, tratamos de identificar aquellas variables cuya aplicación podría generar problemas en la primera aplicación de la NIIF 13. Como variables críticas hemos identificado el concepto del mejor y mayor uso y el modelo jerárquico de valor razonable que pretende clasificar cada dato del valor razonable que la empresa publicará, en función de la actualidad y disponibilidad de la información sobre precios de mercado.

A continuación analizamos la información contable que presentan las empresas inmobiliarias españolas cotizadas sobre el valor razonable en inversiones inmobiliarias en sus estados financieros. El objetivo es revelar hasta qué punto el sector inmobiliario español a día de hoy está cumpliendo con los requisitos de información que establece la NIIF 13 sobre el valor razonable. Los resultados obtenidos nos obligan a mirar con cierta crítica algunas de las novedades de la NIIF 13. En nuestra opinión, una mayor adaptación de la norma a las características singulares de las inversiones inmobiliarias es necesaria para que la aplicación del valor razonable resultase más practicable en las empresas y que la información que proporcione sea más fiable.

**Palabras clave:** inversiones inmobiliarias, valor razonable, NIIF 13 y NIC 40.

*Fecha de entrada: 03-05-2012 / Fecha de aceptación: 12-07-2012 / Fecha de revisión: 22-01-2013*

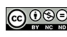

## **FAIR VALUE MEASUREMENT OF PROPERTY INVESTMENTS IN ACCORDANCE WITH IFRS 13**

**Alexander Müller**

#### **ABSTRACT**

In this paper we examine the proposals that international financial reporting standard IFRS 13 makes for determination of fair value in property investments (IAS 40). Based on the analysis of the theoretical framework and the state of the art in literature, we would like to identify those variables that have a major conflict potential in accounting practice (first application of IFRS 13). Some of the most critical aspects of this accounting standard are the concept highest and best use and the fair value hierarchy model. This model aims to assign a concrete level to each data of fair value that is published by the company, considering criteria such as availability or topicality of the information.

Additionally we analyse information about fair value in property investments that listed Spanish Real Estate companies offer in their financial statements. The goal of this study is to show, whether the Spanish Real Estate sector even nowadays complies with the requirements of information that IFRS 13 establishes with regard to fair value measurement. As a general remark, we would like to emphasize that the introduction of IFRS 13 could bring additional conflicts to the elaboration of the financial statements in the case of real estate companies. Therefore, in our opinion a more precise and special adaption this accounting standard to the special needs of property investments is essential to avoid future conflicts in accounting and also to improve the reliability of fair value information.

**Keywords:** property investments, fair value, IFRS 13 and IAS 40.

**Sumario**

- 1. Introducción
- 2. Novedades
	- 2.1. Novedades principales
	- 2.2. Modelo jerárquico del valor razonable
	- 2.3. Aumento de la información en la memoria
- 3. El valor razonable en la literatura
- 4. Análisis del sector inmobiliario español
	- 4.1. Idea
	- 4.2. Resultados
- 5. Valoración crítica de la norma
- 6. Conclusiones

Bibliografía

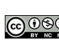

## **1. INTRODUCCIÓN**

Con la publicación del *Reglamento n.º 1255/2012 de la Comisión Europea*, ha entrado en vigor la Norma Internacional de Información Financiera (NIIF) 13 *(valoración del valor razonable)*1*.* Su introducción supone una reforma muy profunda del concepto de valor razonable porque introduce matices y conceptos, los cuales no estaban contemplados en la normativa anterior del International Accounting Standards Board (IASB) y cuya aplicación en contabilidad es obligatoria a partir del ejercicio 20132. Entre los activos que se verán afectados especialmente por la reforma del valor razonable, están las inversiones inmobiliarias [Norma Internacional de Contabilidad (NIC) 40], porque la utilización del valor razonable para reconocer su valor es una práctica habitual en empresas inmobiliarias europeas<sup>3</sup>.

Sin embargo, la aplicación del nuevo concepto del valor razonable a inversiones inmobiliarias con sus características particulares puede provocar dudas sobre la aplicación de la norma entre los usuarios. Por tanto, un objetivo de este trabajo es identificar los conflictos potenciales en contabilidad que puede conllevar la primera aplicación de la NIIF 13 para el caso de las inversiones inmobiliarias.

Para conseguir este objetivo analizamos primero el texto legal de la NIIF 13 y el marco teórico que propone. A continuación revisamos la literatura que existe respecto al tema, con el fin de identificar variables críticas, basándonos en las opiniones de profesionales e investigadores. Comparamos además los requisitos de información sobre el valor razonable que establece la NIIF 13, con las que establecía la NIC 40 para ver a qué cambios en la información los usuarios de la contabilidad tienen que enfrentarse. Analizaremos además en un breve estudio hasta qué punto las empresas inmobiliarias cotizadas en España a priori están cumpliendo con estas mayores exigencias de información. El trabajo concluye con una valoración crítica de los resultados obtenidos, centrándonos en la viabilidad práctica de la norma.

<sup>1</sup> Publicado en el Diario Oficial de la Unión Europea, mediante el Reglamento 1255/2012 de la Comisión de 11 de diciembre 2012; Comisión Europea (2012).

<sup>2</sup> NIIF 13 Apéndice C1: «Una entidad deberá aplicar esta NIIF en los ejercicios anuales que comiencen a partir del 1 de enero de 2013. Se permite su aplicación anticipada.»

<sup>3</sup> Los datos de un estudio del año 2008 confirman que el 92,5 % de las empresas inmobiliarias europeas cotizadas utiliza el concepto de valor razonable para el reconocimiento posterior de sus inversiones inmobiliarias; PROMPER (2011, pág. 440).

### **2. NOVEDADES**

### 2.1. NOVEDADES PRINCIPALES

La NIIF 13 establece una única definición del valor razonable y con eso ha acabado con el sistema anterior, en el cual cada norma contable internacional afectada por el valor razonable establecía su propia definición<sup>4</sup>. Lo que el IASB pretende conseguir con esta única definición es aumentar la comparabilidad de la información sobre el valor razonable, incrementar su transparencia y establecer una jerarquía transparente de valoración<sup>5</sup>.

El texto de la NIIF 13, aprobado por la Comisión Europea, establece la siguiente definición del valor razonable:

> «el precio que se recibiría por la venta de un activo o se pagaría para transferir un pasivo mediante una transacción ordenada entre participantes en el mercado en la fecha de valoración.» (NIIF 13.9)

La interpretación de esta defi nición permite considerar al valor razonable como un *precio de salida (exit price)*<sup>6</sup>. Esta consideración de un *precio de salida* significa que si se determina el valor razonable con base en precios de transacciones reales, se debe excluir de la estimación del valor razonable los gastos de transacción<sup>7</sup>. Esta regla tiene mayor relevancia para la clase de activos de las inversiones inmobiliarias, porque en ellas los gastos de transacción habitualmente son más elevados que en otros activos (comisiones, gastos de notaría, tasas y determinados impuestos).

La NIIF 13 no afecta al reconocimiento inicial de las inversiones inmobiliarias porque este se realiza, igual que antes, utilizando costes históricos $8$ . Sin embargo, en las valoraciones pos-

<sup>4</sup> NIIF 13.6: la NIIF 13 se aplica a todas las transacciones para las cuales otras NIC o NIIF requieran o permitan las mediciones a valor razonable, con la excepción de las transacciones de pago basado en acciones que se contabilizan según la NIIF 2 y las transacciones de arrendamiento dentro del alcance de la NIC 17. Tampoco están dentro del alcance de la NIIF 13 el valor neto realizable (NIC 2) y el valor en uso (NIC 36).

<sup>5</sup> IASB (2011b, págs. 2-5).

<sup>6</sup> NIIF 13.24: «El valor razonable es el precio que se recibiría por la venta de un activo o se pagaría para transferir un pasivo en una transacción ordenada en el mercado principal (o en el más ventajoso) en la fecha de valoración bajo las condiciones de mercado actuales (es decir, un precio de salida) con independencia de si el precio es observable directamente o se estima mediante otra técnica de valoración.»

<sup>7</sup> ERNST &YOUNG (2012, pág. 52).

<sup>8</sup> La NIIF 13 establece un sistema de determinación de valor razonable, pero no prescribe en qué momento hay que reconocer al valor razonable por primera vez. Este aspecto, igual que antes, está regulado por separado en cada norma contable internacional del IASB.

teriores de las inversiones inmobiliarias una empresa puede optar entre la aplicación de costes históricos o del valor razonable<sup>9</sup>. Ante estas dos alternativas, el IASB prefiere para inmuebles de inversión la utilización del valor razonable (NIC 40.76)<sup>10</sup>.

Otra novedad que aporta la NIIF 13 es la introducción del concepto del *mejor y mayor uso de los activos no financieros (highest and best use)*, por el cual se puede entender aquel uso real o hipotético que maximice su valor<sup>11</sup>. Al determinar este uso, una entidad tiene que comprobar si este uso es:

- Físicamente posible.
- Legalmente permisible.
- Económicamente viable.

Como regla general, el *mejor y mayor uso* de un activo no financiero es aquel que se ejerce actualmente, salvo que «mercado u otros factores indiquen que un uso diferente por parte de otros participantes en el mercado maximizaría el valor del activo.» *(NIIF 13.29)*. El texto de la norma indica que la aplicación del concepto del *mejor y mayor uso* por la empresa no es una decisión discrecional de la empresa, más bien su aplicación parece tener carácter obligatorio, salvo en el caso de unas determinadas excepciones $12$ .

La NIIF 13 establece como ejemplo para la aplicación del *mejor y mayor uso* la conversión de un inmueble poco explotado en otro que fuera más rentable13. La aplicación de este concepto supondría registrar una plusvalía en la cuenta de pérdidas y ganancias que aún no ha sido reali-

NIC 40.30: «A excepción de lo señalado en los párrafos 32A y 34, la entidad elegirá como política contable el modelo del valor razonable, contenido en los párrafos 33 a 55, o el modelo del coste, contenido en el párrafo 56, y aplicará esa política a todas sus inversiones inmobiliarias.»

 $10$  La normativa del IASB facilita el cambio del modelo de valoración de costes a modelo valor razonable, mientras que el cambio de valor razonable a costes solamente está permitido en casos excepcionales. Esta tendencia se manifiesta en la NIC 40.53 y en la NIC 40.79 (e).

 $11$  NIIF 13.27: «Una valoración del valor razonable de un activo no financiero tiene en cuenta la habilidad de un participante en el mercado para generar beneficios económicos mediante el activo en su mejor y mayor uso o mediante la venta del mismo a otro participante en el mercado que emplearía el activo en su mejor y mayor uso.»

<sup>12</sup> NIIF 13.30: «Para proteger su posición competitiva, o por otros motivos, una entidad puede tener la intención tanto de no utilizar un activo no financiero adquirido de forma activa como de no usarlo conforme a su mejor y mayor uso. Por ejemplo, este podría ser el caso de un activo intangible adquirido que la entidad planea utilizar de forma defensiva impidiendo que otros lo empleen. No obstante, la entidad debe valorar el valor razonable de un activo no financiero presumiendo que los participantes en el mercado lo utilizarán conforme a su mejor y mayor uso.»

<sup>13</sup> IASB (2011c); en los ejemplos ilustrativos de la NIIF 13 (IE 7), se da como ejemplo para un «mejor y mayor uso» la conversión de un polígono industrial en una urbanización de viviendas, con el correspondiente incremento de valor del terreno.

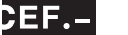

zada. En este contexto cabe destacar que la NIIF 13 ha derogado la NIC 40.51 y rompe por tanto con la regla anterior que no permitía registrar beneficios futuros derivados de un potencial cambio de uso14. La norma permite además registrar los costes estimados de la realización de una inversión de mejora cuando existan indicios del mercado que justifiquen otro uso que maximice el valor del inmueble.

## 2.2. MODELO JERÁRQUICO DEL VALOR RAZONABLE

Un objetivo principal de la NIIF 13 es aumentar la coherencia y la comparabilidad de los resultados que aportan las mediciones de valor razonable<sup>15</sup>. Para conseguirlo, la NIIF 13.72 establece un modelo jerárquico que permite homogeneizar los procedimientos de valoración y determinar el valor razonable en uno de tres niveles. La elección de uno de estos tres niveles de valor razonable depende de la disponibilidad de la información sobre precios actuales de mercado.

En función de las variables de entrada elegidas se distingue entre tres niveles de fiabilidad de la información, considerando al nivel 1 *(mark-to-market)* el más fi able. Las variables de entrada del nivel 1 por definición son «plenamente observables» y consisten en anotaciones de precios en «mercados activos» para elementos idénticos<sup>16</sup>. Estos requisitos pueden cumplirse con mayor facilidad en el caso de instrumentos financieros, muchos de ellos son productos estandarizados que además cotizan en mercados de valores.

Algo menos rigurosos son los requisitos que exige el *nivel 2 del valor razonable* sobre la información de los precios de transacción. El *nivel 2* permite acudir además a información sobre precios de transacciones que no han sido realizados en mercados organizados<sup>17</sup>. Además se permite utilizar datos de «variables corroboradas por el mercado» por lo cual se pueden entender datos derivados de otros datos de mercado observables por correlación u otros medios18. Esta definición hace referencia a datos derivados de precios de mercado, por ejemplo los precios de un inmueble por metro cuadrado $19$ .

<sup>14</sup> Texto derogado de la NIIF 40.51: «El valor razonable de una inversión inmobiliaria no reflejará desembolsos futuros que vayan a mejorar el inmueble, ni tampoco los beneficios futuros relacionados con estos desembolsos futuros.»

<sup>15</sup> IASB (2011b, pág. 2).

<sup>&</sup>lt;sup>16</sup> La definición que la NIIF 13 hace de un «mercado activo» es la de «Un mercado en el que las transacciones con los activos o pasivos se llevan a cabo con frecuencia y volumen suficientes como para facilitar información sobre la fijación de precios de forma permanente.» (NIIF 13, anexo A).

<sup>&</sup>lt;sup>17</sup> NIIF 13.81: «Las variables de nivel 2 son variables distintas de los precios cotizados que se incluyen en el nivel 1 que son observables en relación con el activo o pasivo, ya sea directa o indirectamente.»

<sup>18</sup> NIIF 13.82.

<sup>&</sup>lt;sup>19</sup> NIIF 13 B35 (g): «El precio por metro cuadrado de la construcción (múltiplo de valoración) obtenido de datos de mercado observables sería una variable de nivel 2; por ejemplo, múltiplos derivados de los precios de transacciones obser-

Si los requisitos de información del nivel 2 son incumplibles, o solamente se conseguiría cumplirlos a través de la realización de ajustes importantes, la determinación del valor razonable tiene que efectuarse utilizando el nivel 3. En este nivel, el tasador tiene que recurrir a la valoración, basada en modelos *(mark-to-model)*. La NIIF 13 propone la utilización de tres modelos distintos: por un lado, el uso de modelos que se basan en la estimación de ingresos o de flujos de caja futuros *(método de renta).* Los modelos alternativos que propone la norma son métodos de valoración basados en costes de reposición *(método de costes)* o la aproximación a precios de mercados *(método de mercado)*20.

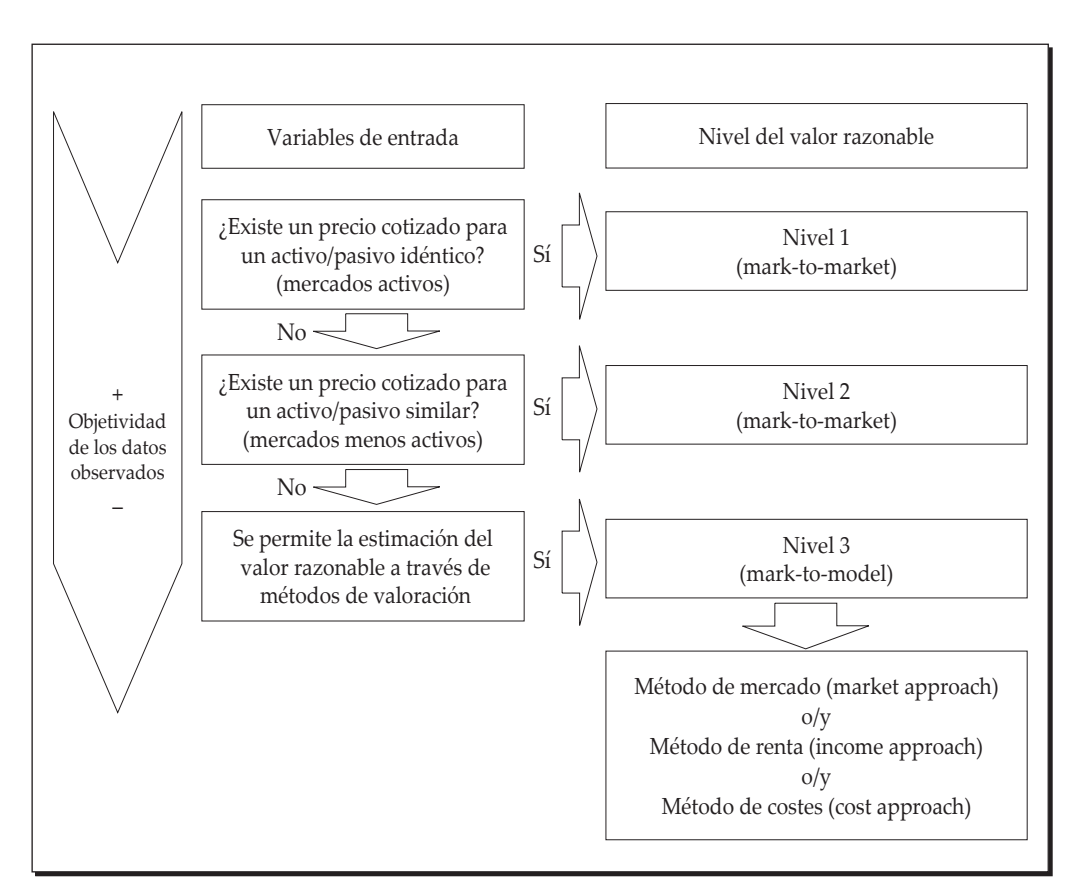

#### **Modelo jerárquico de valor razonable según la NIIF 13 (elaboración propia)**

vadas referidas a construcciones comparables (es decir, similares) en ubicaciones similares.»; también: ERNST&YOUNG (2011, pág. 7).

<sup>20</sup> NIIF 13 B6: «técnicas de valoración coherentes con el método de mercado en ocasiones emplean múltiplos de mercado derivados de un conjunto de elementos comparables. Los múltiplos pueden presentarse en intervalos con un

La NIIF 13 no prescribe la utilización de un método determinado para la determinación del valor razonable en el nivel 3. Más bien esta decisión queda en manos del tasador, que es quien tiene que decidir cuál es el método más adecuado, teniendo en cuenta la disponibilidad de datos sobre precios actuales.21 También se permite la utilización de varios métodos para un solo objeto a la vez.

La utilización de un método de estimación de flujos de caja supondría el uso de las denominadas *«variables no observables*»<sup>22</sup>. Para aumentar la fiabilidad de las estimaciones realizadas, la norma obliga además a revelar en la memoria información adicional sobre las variables no observables utilizadas. La utilización de un enfoque basado en la comparación de precios de mercado con la aplicación de múltiplos es una alternativa también permitida<sup>23</sup>. La utilización de un método basado en costes de reposición está previsto, sobre todo, cuando por las características especiales de un inmueble ningún otro método resultase aplicable24.

La elección de uno de estos tres niveles de valor razonable finalmente será una decisión discrecional del tasador, que puede ser tanto una persona interna o externa a la empresa (NIC 40.32). En este contexto hay que enfatizar que del nivel jerárquico elegido también depende el volumen de información que la empresa tiene que publicar en la memoria. El nivel 3 exige el mayor detalle informativo, por lo tanto, utilizar un nivel 3 supondría un mayor esfuerzo en tiempo y costes en la elaboración de los datos que utilizar un nivel 1 o 2. En el caso de que una parte de los datos sobre precios de mercado cumpla los requisitos de un nivel superior («nivel 2») y otra parte los requisitos de un nivel inferior («nivel 3»), la norma prescribe la utilización del nivel inferior, es decir del «nivel 3»25.

múltiplo diferente para cada elemento comparable. La selección del múltiplo adecuado dentro del intervalo requiere la aplicación del juicio profesional, que atenderá a factores cuantitativos y cualitativos específicos a la valoración.»

<sup>21</sup> NIIF 13.61: «Una entidad debe utilizar técnicas de valoración que sean adecuadas a las circunstancias y para las que se disponga de datos suficientes para valorar el valor razonable, maximizando el uso de variables observables relevantes y minimizando el uso de variables no observables.»

<sup>22</sup> NIIF 13, Apéndice A: por «variables no observables» la norma entiende «Variables para las que no se dispone de datos de mercado y que se desarrollan por medio de la mejor información disponible sobre las hipótesis que los participantes en el mercado usarían a la hora de fijar el precio del activo o pasivo.»

Ejemplos para «variables no observables» en el caso de inversiones inmobiliarias son la tasa de descuento o la rentabilidad estimada (*yield*) de un inmueble.

<sup>23</sup> NIIF 13 B6.

<sup>24</sup> NIIF 13 B9: «En muchos casos el método del coste de reposición actual se emplea para valorar el valor razonable de los activos tangibles que se emplean en combinación con otros activos o con otros activos y pasivos.». Ejemplos típicos donde la aplicación del método de coste de reposición podría realizarse son inmuebles con características muy especiales (infraestructuras públicas, centrales energéticas, etc.).

<sup>25</sup> NIIF 13.73: «En algunos casos, las variables empleadas para valorar el valor razonable de un activo o pasivo pueden clasificarse en distintos niveles de la jerarquía de valor razonable. En dichos casos, la valoración del valor razonable

## 2.3. AUMENTO DE LA INFORMACIÓN EN LA MEMORIA

Otra de las novedades de la NIIF 13, que afecta también a empresas inmobiliarias, es la obligación de revelar más información en la memoria que antes. Las exigencias de publicidad se han incrementado, sobre todo si la empresa tiene que utilizar un nivel 3 del valor razonable*.*

La información mínima *cualitativa* que una empresa tendrá que presentar, según la NIIF 13.93, es:

- El método de valoración utilizado para valorar los elementos contables y el nivel de la jerarquía del valor razonable dentro del cual las mediciones del valor razonable se clasifican en su totalidad.
- Si hubiera un cambio en el método de valoración, la entidad deberá revelar además las razones para dicho cambio.
- Informar sobre transferencias significativas entre los «niveles  $1 \text{ y } 2$ » del valor razonable.
- En el caso de haber utilizado un «nivel 2 o 3», la empresa tiene que adjuntar una descripción del procedimiento de valoración y de los factores de entrada aplicados.

La información mínima *cuantitativa* que una empresa tendrá que presentar, según la NIIF 13.93-99, es:

- Los resultados de valoración que han sido registrados en la cuenta de pérdidas y ganancias.
- Para los casos en los cuales se utiliza un «nivel 3» de valor razonable, la empresa tiene que hacer además una descripción de la potencial sensibilidad del valor razonable. Esto se hace con el fin de revelar si un cambio en esas variables a un importe diferente puede dar lugar a un resultado del valor razonable significativamente mayor o menor (análisis de sensibilidad).
- Si se utiliza un «nivel 3», además tiene que adjuntarse la información cuantitativa sobre las variables de entrada no observables.

Si comparamos para el caso de las inversiones inmobiliarias las exigencias de publicidad que establece la NIIF 13 con las que establecía la NIC 40, resulta evidente el mayor grado de

íntegra se clasifica en el mismo nivel de la jerarquía de valor razonable que la variable del menor nivel que sea significativa para el conjunto de la valoración.»

detalle en información que requiere la NIIF 13. Un nivel jerárquico para la valoración de inversiones inmobiliarias existía ya de facto en la NIC 40.46, sin embargo, no se manifestaba con tanta claridad como en la NIIF 13. Por otro lado, las exigencias de información son menores cuando el reconocimiento de las inversiones inmobiliarias se hace utilizando el concepto de costes históricos.

Otra novedad importante que introduce la NIIF 13 es la obligación de tener que realizar un *análisis de sensibilidad* (también: *análisis de incertidumbre*) para las valoraciones que utilizan el nivel 3 del valor razonable26*.* El objetivo del *análisis de sensibilidad* es facilitar a los usuarios información adicional sobre la incertidumbre o el error que podría ocurrir en la medición del valor razonable27. Para hacerlo, la norma exige una «narración descriptiva de la sensibilidad de la medición de valor razonable»<sup>28</sup>. Para activos y pasivos financieros, la entidad tiene que revelar además «la forma y el efecto económico» que provocaría un cambio de variables no observables29.

Estos *factores o variables no observables* proceden de la contabilidad interna de la empresa y, por tanto, no son observables en el mercado. Ejemplos típicos son la estimación del flujo de caja futuro o la estimación de la tasa de descuento. Un ejemplo para una empresa inmobiliaria sería por ejemplo simular una variación de la rentabilidad estimada de una inversión inmobiliaria en –/+ 0,25 puntos porcentuales. El resultado de esta simulación sería un incremento, respectivamente una disminución del valor razonable del inmueble, y sobre este efecto potencial la empresa tiene que informar30. Con esta medida, se quiere informar al inversor externo sobre el impacto que tendría una modificación de alguna de las variables del valor razonable.

En la siguiente tabla se muestra una síntesis de la información sobre el proceso de valoración a revelar en la memoria que exigía la NIC 40 y que exige la NIIF 13 en la actualidad, diferenciando además entre costes históricos y valor razonable.

#### **www.ceflegal.com** 241

 $26$  NIIF 13.93 (h).

 $27$  MARTÍNEZ et ál. (2011, pág. 94).

 $^{28}$  NIIF 13.93 (h.i): «Para todas las valoraciones de este tipo, una descripción narrativa de la sensibilidad de la valoración del valor razonable a las modificaciones en las variables no observables si el cambio de dichas variables a un importe diferente puede dar lugar a una valoración del valor razonable significativamente mayor o menor.»

<sup>29</sup> NIIF 13.93 (h.ii): «Para activos financieros y pasivos financieros, si la modificación de una variable no observable o de varias para reflejar hipótesis alternativas razonablemente posibles alterase de forma significativa el valor razonable, una entidad debe expresar ese hecho y revelar el efecto de dichas modificaciones; la entidad debe revelar cómo se calculó el efecto de una modificación para reflejar una hipótesis alternativa razonablemente posible.»

<sup>30</sup> Un ejemplo real de un análisis de sensibilidad real lo encontramos en la memoria consolidada de la empresa «Inmobiliaria Colonial» (2011, pág. 19).

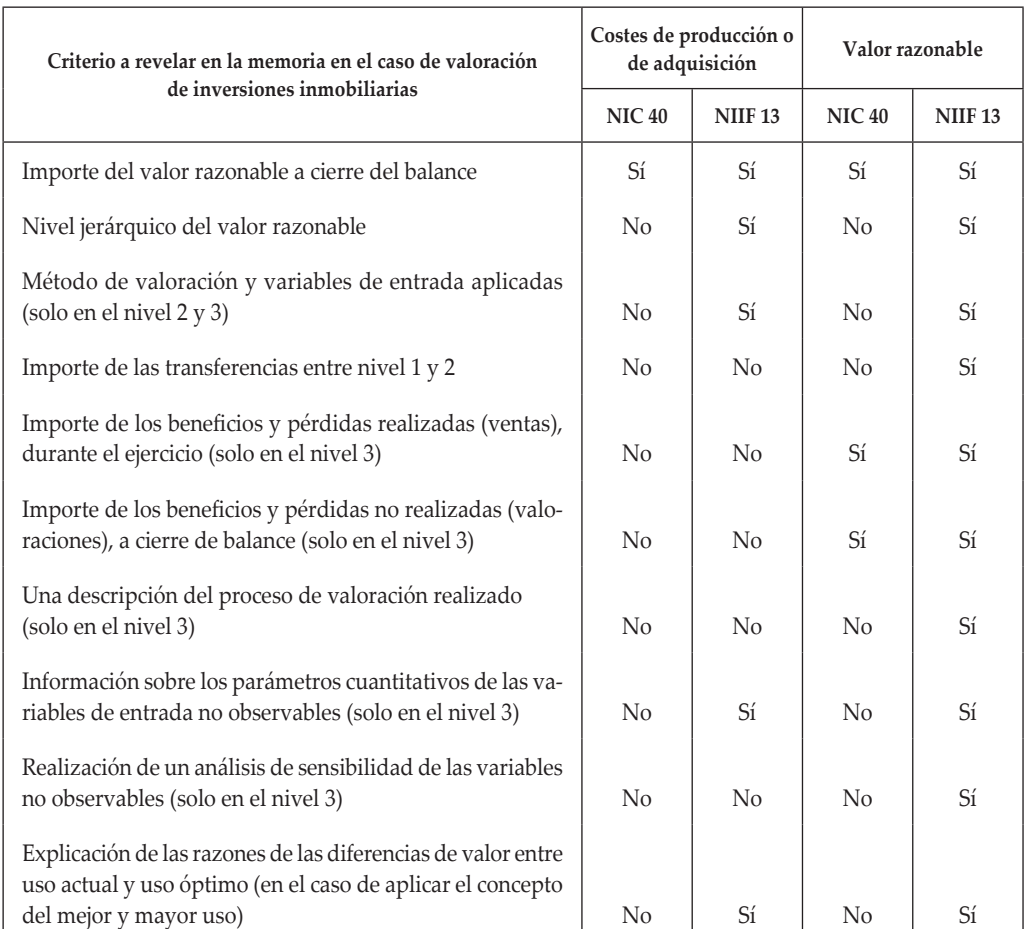

#### Tabla 1. Comparación de los requisitos que introduce la NIIF 13 frente a la NIC 40 (ERNST & YOUNG, 2011)

## **3. EL VALOR RAZONABLE EN LA LITERATURA**

Antes de la introducción de la NIIF 13, existía en la normativa contable internacional del IASB una multitud de conceptos de valor razonable. Esta situación complicaba su aplicación y la comparación de los valores razonables obtenidos. El IASB quiere establecer con la NIIF 13 un sistema homogéneo de determinación del valor razonable, basado en precios de mercado<sup>31</sup>.

<sup>31</sup> ERNST&YOUNG (2012, pág. 1).

El valor razonable además debe estar libre de influencia subjetiva y debe reflejar las condiciones de mercado en el día del cierre contable, por tanto debe ser un valor objetivo y por ende comparable entre países distintos<sup>32</sup>.

Sin embargo, la valoración de inversiones inmobiliarias en la práctica está influida por costumbres nacionales que complican aún más la consecución de valores comparables33*.* Además, debido a la reducida disponibilidad de datos sobre transacciones reales de inmuebles en la práctica a menudo se está utilizando datos obsoletos<sup>34</sup>. Esta falta de datos sobre precios actuales tiene que ser compensado por el trabajo de los tasadores que disponen de amplios márgenes discrecionales para estimar el valor de inversiones inmobiliarias. Esta situación por su parte conlleva el peligro de que los valores razonables estimados puedan ser propensos a ser víctimas de error y manipulación<sup>35</sup>.

Parte de la literatura atribuye al uso del valor razonable en inversiones inmobiliarias además la existencia del denominado «efecto procíclico», por el cual se entiende que la aplicación del valor razonable en épocas de recesión o crisis aumenta las pérdidas, poniendo a las empresas en una situación aún más complicada<sup>36</sup>. Este efecto podría verse intensificado por la introducción del concepto del *mejor y mayor uso.* El hecho de tener que registrar además incrementos y deterioros *potenciales* de valor de un inmueble en la cuenta de pérdidas y ganancias podría ayudar a incrementar la volatilidad del resultado del ejercicio. Además se critica que la NIIF 13 no se pronuncia sobre el tratamiento contable, en caso de que este *mejor y mayor uso* por razones técnicas, administrativas o económicas finalmente no resultase aplicable  $37$ .

Otro aspecto discutido en la literatura es el *modelo jerárquico* de valor razonable. Parece claro que para algunos activos o pasivos no habrá muchos problemas en la asignación del nivel jerárquico adecuado porque se pueden utilizar precios cotizados que además proceden de mercados activos, lo que por definición justificaría la aplicación de un nivel 1. Sin embargo, para otros elementos contables la asignación de un nivel adecuado de valor razonable no puede realizarse con tanta certeza, a falta de información sobre precios cotizados o de mercados activos. Dentro de este último grupo se encuentran las inversiones inmobiliarias.

Tratándose de bienes singulares, que además no cotizan en mercados activos, la literatura coincide que para ellos no será aplicable un nivel  $1<sup>38</sup>$ . Más complicado parece tomar la decisión

- 33 ZAUGG y KRÄMER (2007, pág. 72).
- 34 MCALLISTER et ál. (2003, págs. 261-280).
- 35 DANBOLT y REES (2008, pág. 272).
- 36 DELGADO PIÑA (2011, págs. 75-81).
- 37 ZAUGG et ál. (2011, pág. 434).

<sup>32</sup> HOFFMANN y FREIBERG (2008, pág. 49).

<sup>38</sup> Por ejemplo: ERNST & YOUNG (2011, pág. 7).

de si para esta clase de activos sería aplicable un nivel 2 o un nivel 3 porque existen argumentos que justifican la aplicación de ambas opciones.

Para aclarar esta cuestión convendría analizar la voluntad del regulador. Sin embargo, el IASB no da recomendaciones claras de si a las inversiones inmobiliarias hay que aplicarlas un nivel 2 o 3. La interpretación del texto de la norma puede llevar a la conclusión de que para las inversiones inmobiliarias se debe aplicar un nivel tres, siempre y cuando las consideremos como una *entidad generadora de efectivo*<sup>39</sup>. Esta consideración parece justificada en el caso de las inversiones inmobiliarias. En un estudio se mostró que una mayoría de las empresas inmobiliarias europeas determina el valor razonable a través de métodos de valoración, basados en un procedimiento del *descuento de flujo de cajas*<sup>40</sup>.

Este argumento a favor de la utilización del nivel 3 en inversiones inmobiliarias se ve reforzado por la situación real en empresas inmobiliarias europeas. Casi la totalidad de las valoraciones de inversiones inmobiliarias se hace utilizando para su valoración el método de los flujos de caja (DCF). El uso de este método requiere la masiva utilización de factores de entrada no observables y por tanto correspondería a un nivel 341*.*

Por otro lado, la aplicación de un nivel 2 parece justificada en aquellos casos en que existen precios observables o cuando estos precios se pueden derivar de precios observables de inmuebles similares que además se encuentran en zonas similares<sup>42</sup>. Esta situación podría darse en el caso de terrenos urbanizables que se encuentran además en una misma zona. Sin embargo, en la práctica a menudo no se dispone de datos actuales sobre precios actuales y, por tanto, no se cumple con el criterio del «mercado activo».

## **4. ANÁLISIS DEL SECTOR INMOBILIARIO ESPAÑOL**

### 4.1. IDEA

El fin de este análisis consiste en revelar hasta qué grado la información que presentan las empresas inmobiliarias sobre el valor razonable en inversiones inmobiliarias cumple con los re-

<sup>39</sup> NIIF B 36 (e) variables del nivel 3: «Unidad generadora de efectivo. Una previsión financiera (p. ej., de flujos de efectivo o de resultado del ejercicio) desarrollada mediante los datos propios de la entidad si no hay información razonablemente disponible que indique que los participantes en el mercado emplearían hipótesis diferentes sería una variable de nivel 3.»

<sup>40</sup> PROMPER (2011, págs. 439-445).

<sup>41</sup> WAGENHOFER (2009, pág. 589).

<sup>42</sup> ERNST & YOUNG (2011, pág. 7).

quisitos de información que establece la NIIF 13. Comprobamos, a través del análisis de las memorias consolidadas de empresas inmobiliarias españolas que cotizan en bolsa, si informan sobre:

- Los métodos de valoración aplicados.
- El proceso de valoración realizado.
- El importe de los beneficios o pérdidas realizadas, procedentes de la enajenación de inversiones inmobiliarias durante el ejercicio.
- El importe de los beneficios y pérdidas no realizadas, procedentes de la revaloración de inversiones inmobiliarias, el día de cierre de balance.
- Los parámetros cuantitativos de las variables de entrada no observables y si la empresa realiza un análisis de sensibilidad de estas variables.

Centramos el análisis en empresas con una actividad puramente inmobiliaria (gestión de patrimonio inmobiliario o la promoción inmobiliaria). Un requisito es que la empresa tiene que cotizar al menos en una de las plazas españolas de bolsa<sup>43</sup>.

## 4.2. RESULTADOS

La actividad inmobiliaria forma la mayor parte de las inversiones de las empresas analizadas, alcanzando un porcentaje sobre el activo total entre el 63,5 % y el 93,1 %. Esta actividad inmobiliaria se puede clasificar en dos grandes bloques: por un lado, en las inversiones inmobiliarias (NIC 40), que indican una actividad «patrimonialista» de la empresa y, por otro lado, en las existencias inmobiliarias (NIC 2), que indican una actividad «promotora». Adicionalmente, deben sumarse a la actividad patrimonialista los activos no corrientes, mantenidos para la venta (NIIF 5). Estos activos proceden en su mayoría de inversiones inmobiliarias, las cuales la empresa ha decidido venderlas.

Utilizando este criterio, podemos identificar a cuatro de las empresas de la muestra como «patrimonialistas», en las cuales la porción de las inversiones inmobiliarias supera el 50 % del total del activo. Otras cuatro empresas cumplen el perfi l de una empresa «promotora», en ellas el valor de las existencias alcanza porcentajes entre el 78,9 % y el 93,1 % sobre el total del activo44. Adicionalmente, dos empresas tienen activos no corrientes, mantenidos para la venta, en el

<sup>43</sup> La muestra está formada por las siguientes empresas: Inmobiliaria Colonial, Metrovacesa, Realia Business, Inmobiliaria del Sur, Renta Corporación Real Estate, Reyal Urbis, Testa Inmuebles, Quabit Inmobiliaria y Urbas Guadahermosa. Utilizamos para este estudio la información contable de los estados financieros consolidados del ejercicio 2011.

<sup>44</sup> Solamente en el caso de una empresa (Inmobiliaria del Sur) la relación entre inversiones inmobiliarias (37,7 %) y existencias inmobiliarias (46,0 %) aproximadamente es equilibrada.

caso de una empresa se trata además de una porción relevante (23,5 % sobre el total del activo). En una de las empresas no constan inversiones inmobiliarias en su activo, por tanto a continuación la excluimos del análisis.

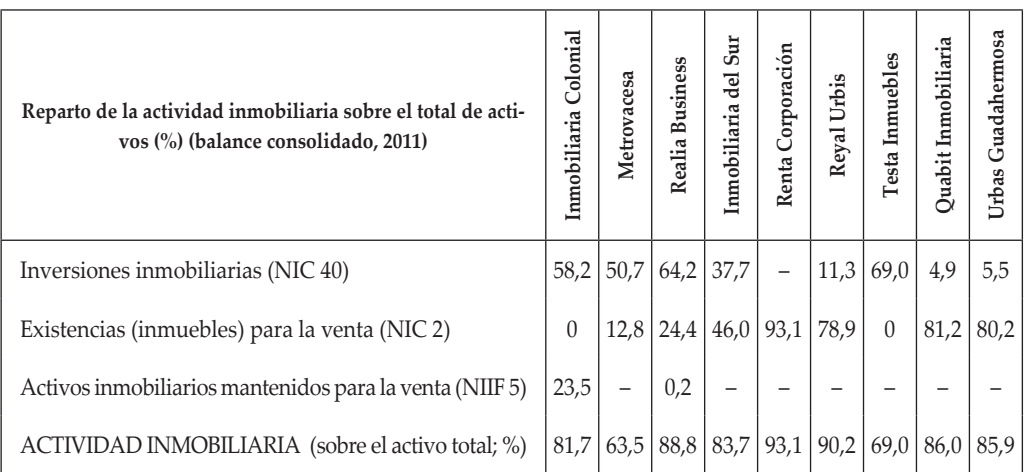

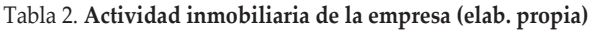

En un segundo paso, analizamos la información sobre el valor razonable en inversiones inmobiliarias (NIC 40) que presentan estas empresas en sus memorias consolidadas del año 2011. Ponemos especial énfasis en la pregunta en qué aspectos las empresas inmobiliarias españolas ya están cumpliendo con los requisitos de información sobre el valor razonable que establece la NIIF 13.

Un primer resultado es que la mayoría (5) de las empresas analizadas sigue aplicando el criterio de costes históricos para valorar sus inversiones inmobiliarias, solamente 3 empresas aplican el valor razonable45. Para determinar el valor razonable de sus inversiones inmobiliarias, la mayoría de las empresas utiliza las recomendaciones de la Royal Institution of Chartered Surveyors  $(RICS-Redbook, 2011)<sup>46</sup>$ . Adicionalmente, algunas empresas utilizan el manual de valoración del «International Valuation Standards Committee»47.

CEF.

<sup>45</sup> La NIC 40.79 (e) obliga a aquellas empresas que apliquen la valoración según costes históricos en el balance a revelar el valor razonable de las inversiones inmobiliarias en la memoria. Por lo tanto, la información sobre el valor razonable de las inversiones inmobiliarias siempre tiene que estar disponible en los estados financieros consolidados.

<sup>46</sup> Royal Institution of Chartered Surveyors (2011), Redbook, 7.ª edition

<sup>47</sup> IVSC (2011); además, una de las empresas utiliza normativa nacional para determinar el valor razonable (OM ECO/ 805/2003).

Respecto al método de valoración dominan los métodos basados en el flujo descontado de caja y métodos basados en los ingresos de la empresa *(income approach)*. Una empresa utiliza adicionalmente un método de comparación de precios *(market approach)*. Si aplicamos este resultado al modelo jerárquico de valor razonable de la NIIF 13, podemos llegar a la conclusión de que la gran mayoría de las empresas en el futuro cumpliría los requisitos que corresponden al nivel 3 de valor razonable. La mayoría de las empresas además hace una breve descripción del procedimiento de valoración.

Todas las empresas cumplen con el requisito de informar sobre el resultado de las ventas de inversiones inmobiliarias y su registro en la cuenta de pérdidas y ganancias. Menor es el número de empresas (3) que informa además sobre el resultado de las revaloraciones. Aún no es muy común realizar un análisis de sensibilidad. Solamente una empresa lo hace e informa además sobre los parámetros no observables *(yields)* que influían en el procedimiento de valoración<sup>48</sup>. Todas las empresas utilizan tasadores externos y especializados para la elaboración del informe de valoración. Según la información disponible en la memoria, las valoraciones se realizan con frecuencias anuales, salvo en el caso de una empresa que aplica una frecuencia bianual.

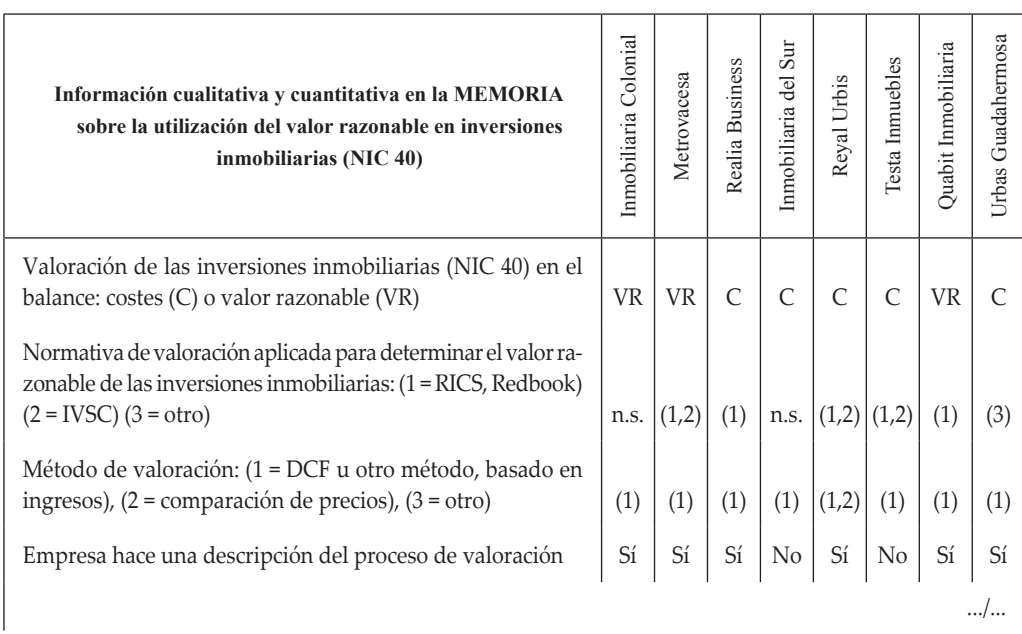

#### Tabla 3. **Presentación de información sobre el valor razonable en inversiones inmobiliarias (elab. propia)**

<sup>48</sup> Memoria consolidada de la empresa «Inmobiliaria Colonial» (2011, pág. 19).

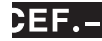

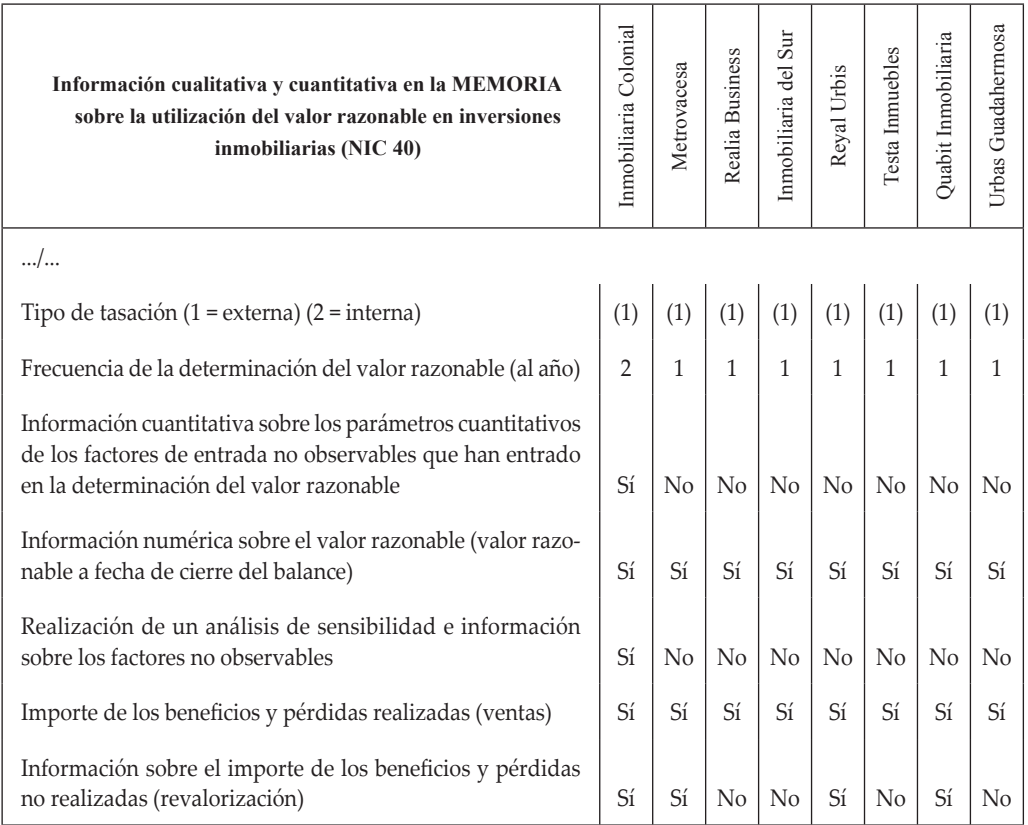

# **5. VALORACIÓN CRÍTICA DE LA NORMA**

A través del análisis de la norma y de la revisión de la literatura hemos identificado las siguientes variables, cuya aplicación en contabilidad podría generar incertidumbre entre los usuarios:

- El concepto del *mejor y mayor uso (highest and best use).*
- La asignación de un nivel adecuado de valor razonable dentro del «modelo jerárquico» que propone la NIIF 13 *(fair value hierarchy).*
- Otros conceptos novedosos, como el *análisis de sensibilidad* o el mayor volumen de información sobre el valor razonable que una empresa tiene que revelar en la memoria.

La aplicación del concepto de *mejor y mayor uso* en inversiones inmobiliarias supone para el tasador actuar bajo mayor incertidumbre. Estimar el valor, derivado de un mejor aprovechamiento de un inmueble, significaría realizar proyecciones del futuro. La NIIF 13 establece tres condiciones para que se pueda registrar un mayor valor de un inmueble, pero parece que estas condiciones no abarcan todos los imprevistos que podrían ocurrir. Tratándose de la estimación del valor de proyectos futuros, pueden ocurrir imprevistos, por ejemplo la denegación del permiso de edificación u otras restricciones técnicas o económicas-financieras. Por tanto, la tarea del tasador en el futuro se extenderá a la estimación de la probabilidad si un determinado *mejor y mayor uso*  es realizable o no lo es.

El resultado de estas proyecciones será un valor razonable *potencial* cuyas variaciones se tendrán que registrar en la cuenta de pérdidas y ganancias. Un acontecimiento posterior que impediría de forma defi nitiva la realización del *mejor y mayor uso* tendrá que corregirse a través de un deterioro de valor. En tal caso y sin haberse producido ningún mejor o mayor uso real, se habría producido, primero un incremento del resultado con un potencial beneficio y, posteriormente, su deterioro.

En cuanto a la definición elegida para el valor razonable en la NIIF 13 hay que señalar que es más precisa que la que utilizaba la NIC 40, favoreciendo el concepto del *precio de salida* y aproximándose a aquella definición que está utilizando el regulador estadounidense FASB desde hace tiempo $49$ .

Las características singulares de inmuebles impiden su consideración como bienes homogéneos. El menor número de transacciones en inmuebles excluye además la posibilidad de aplicar un «nivel 1» del *modelo jerárquico de valor razonable*. Más bien, la ausencia de precios cotizados en bienes idénticos o similares en el caso de inversiones inmobiliarias complicaría la asignación de *un nivel adecuado dentro del modelo jerárquico de valor razonable.*

Las opiniones en la literatura, si la aplicación de un nivel 2 o 3 es preferible para inversiones inmobiliarias no son uniformes. Sin embargo, los argumentos que favorecen la utilización de un nivel 3 para inversiones inmobiliarias parecen ser más contundentes, sí se tendrá en cuenta que el valor razonable en inversiones inmobiliarias se determina en la mayoría de los casos por métodos de valoración. De la elección entre un nivel 2 o 3 depende también el volumen de la información que la empresa tiene que publicar en la memoria. Cumplir las mayores exigencias de información que requiere un nivel 3 supondrá aplicar un mayor esfuerzo en tiempo y costes para la empresa. Para evitarlo, los ejecutivos de la empresa podrían favorecer a priori la aplicación de un nivel 250*.*

<sup>49</sup> La NIIF 13 tiene su origen en la norma contable «SFAS 157-Fair Value Measurement» del FASB. En relación con la definición del valor razonable y de la utilización del concepto del precio de salida, el IASB pone de manifiesto que ha optado también por este concepto para adaptar su normativa a la del regulador contable estadounidense (IASB 2011b, pág. 2).

<sup>50</sup> ZAUGG et ál. (2011, 437).

El análisis del sector inmobiliario español revela que las empresas cotizadas persiguen una estrategia o bien «patrimonialista» o bien «promotora». Casi todas las empresas tienen inversiones inmobiliarias en su cartera. Todavía una gran parte de las empresas españolas registra las inversiones inmobiliarias en el balance con el valor según costes históricos, a pesar de que las empresas en otros países europeos dan preferencia al uso del valor razonable.

El uso de manuales de valoración internacionales (RICS o IVSC) es un hecho común, y entre los métodos de valoración aplicados domina la valoración según el método de los flujos de caja (DCF). Todas las valoraciones son realizadas por tasadores externos y todas las empresas informan sobre el efecto que ha tenido la venta de inversiones inmobiliarias en el resultado. Por tanto, y a modo de resumen, podemos constatar que el sector inmobiliario ya está cumpliendo con una gran parte de los requisitos que establece la NIIF 13.

### **6. CONCLUSIONES**

En este trabajo analizamos las novedades que la NIIF 13 establece para la determinación del valor razonable en inversiones inmobiliarias (NIC 40). El valor razonable se define como *precio de salida.* Esto tiene relevancia particular para inversiones inmobiliarias, porque supone que los gastos de transacción de un inmueble no forman parte del valor razonable.

Con el concepto del *mejor y mayor uso* se obliga a las empresas a determinar el valor de un uso potencial que parte de la idea de un aprovechamiento óptimo de las inversiones inmobiliarias. La diferencia de valor entre el uso actual y el *mejor y mayor uso* se registra en la cuenta de pérdidas y ganancias. Se trata por tanto de un potencial de incremento de valor, sin tener certeza de si este uso realmente se puede alcanzar. Por tanto, queda un riesgo que los beneficios de valoración previamente registrados se tendrán que revertir posteriormente.

La introducción de un *modelo jerárquico de valor razonable* parece ser un instrumento adecuado para homogeneizar la determinación del valor razonable. Sin embargo, existe el problema que datos sobre precios actuales en mercados activos apenas están disponibles para inversiones inmobiliarias. Queda como alternativa la medición del valor razonable a través de métodos de valoración, pero estos son imprecisos porque en ellos se utilizan a menudo variables estimadas. Esta situación previsiblemente impide para inversiones inmobiliarias la consecución de uno de los objetivos principales de esta reforma, que es la consecución de un valor razonable objetivo y comparable.

Por tanto, y con base en los resultados obtenidos en este trabajo, parece probable que la primera aplicación de la norma en 2013 supondrá un esfuerzo adicional para los usuarios. Por ello, la NIIF 13 lo tendrá difícil para aportar el mismo nivel de transparencia para todas las clases de activos y pasivos a los que es aplicable. Una alternativa quizá hubiera sido la elabo-

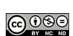

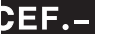

ración de una norma de valor razonable que tuviera más en cuenta las singularidades de las inversiones inmobiliarias, en vez de equiparar su procedimiento de valoración al de cualquier otro grupo de activos.

**Bibliografía**

COMISIÓN EUROPEA [2012]: Reglamento (UE) n.º 1255/2012 de la Comisión, de 11 de diciembre de 2012, L 360/78, Diario Oficial de la Unión Europea de 29 de diciembre de 2012.

DANBOLT, J. y REES, W. [2008]*:* «An Experiment in Fair Value Accounting: UK Investment Vehicles», *European Accounting Review*, n.º 2, págs. 271-303.

DELGADO PIÑA, L. [2011]: «El valor razonable en tiempos de crisis», *Partida Doble*, n.º 235, págs. 75-81.

ERNST&YOUNG [2011]: «IFRS 13, Fair Value Measurement, 21<sup>st</sup> century real estate measurements – implications for the real estate and construction industries», EYGM Limited, London.

ERNST&YOUNG [2012]: «Fair Value Measurement – November 2012», EYGM Limited, London.

HOFFMANN, W. y FREIBERG, J. [2008]: *Als Finanzinvestition gehaltene Immobilien (investment properties)*, en: LÜDENBACH, N. y HOFFMANN, W. (editores), IFRS-Kommentar, 7.ª edición, Friburgo.

IASB [2011a]: «NIIF 13 – medición del valor razonable», IFRS-Foundation, London.

- [2011b]: «IFRS 13 «Project Summary and Feedback Statement», IFRS-Foundation, London.
- [2011c]: «IFRS 13 *Fair Value Measurement, Illustrative Examples*, IE 60, IFRS-Foundation, London.

IVSC [2011]: *International Valuation Standards*, Seventh edition, International Valuation Standards Council (IVSC), London.

MARTÍNEZ-AEDO, R.; GÓMEZ FERNÁNDEZ, L.; RODRÍGUEZ DÍAZ, F.; ECHENIQUE CONDE, Á.; COERCE, P. y LUZZA MENDOZA, A. [2011]: «La NIIF 13: el valor razonable», *Técnica Contable*, n.º 744, septiembre 2011, págs. 81-95.

MCALLISTER, P.; BAUM, A.; CROSBY, N.; GALLIMORE, P. y GRAY, A. [2003]: «Appraiser behavior and Appraisal Smoothing: Some Qualitative and Quantitative Evidence», *Journal of Property Research,* 20 (3), págs. 261-280.

MINISTERIO DE ECONOMÍA DE ESPAÑA [2003]: Orden ECO/805/2003, de 27 de marzo, sobre «normas de valoración de bienes inmuebles y de determinados derechos para ciertas finalidades financieras».

PROMPER, N. [2011]: «Zeitwertbilanzierung bei Immobilienunternehmen unter Berücksichtigung der EPRA-Kennzahl, "Diluted EPRA net asset value" – Umsetzungsstand in der Praxis», *Zeitschrift für internationale Rechnungslegung*, n.º 10, octubre 2011, págs. 439-445.

ROYAL INSTITUTION OF CHARTERED SURVEYORS (RICS) [2011]: *Red Book–RICS Valuation Standards Global*, 7.ª edición, mayo 2011, London.

WAGENHOFER, A. [2009]: *Internationale Rechnungslegungsstandards – IAS/IFRS*, 6.ª edición, München, 2009.

ZAUGG, D. y KRÄMER, C. [2007]*: «*IFRS-Jahresabschlüsse von Immobiliengesellschaften, Problematik der internationalen Vergleichbarkeit», *Der Schweizer Treuhänder,* n.º 1/2, págs. 69-76.

ZAUGG, D.; BACH, R. y MEISTER, D. [2011]: «Neue IFRS-Regeln zur Bestimmung des Fair Value – Was ändert sich für den Immobiliensektor?»*, Zeitschrift für internationale Rechnungslegung*, n.º 10, págs. 433-437.

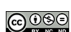